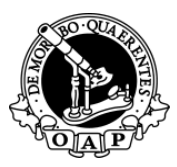

## **Annual General Meeting September 30-October 2, 2016 Blue Mountain Resort, Collingwood, Ontario OAP Pre-meeting Self Assessments**

Your OAP Annual Meeting Registration allows you to complete two Self assessments eligible for additional CME credits and be entered into a draw for an IPad Mini.

## **Accessing the OAP Pre-meeting Self Assessments**

Log in: http://ow.ly/T1u0303szl4 Once there you have two options:

- 1. First time here? Please create an Awesome-U membership account.
- 2. Already have an AWEsome Account from last year? Log in here. Can't remember your username, etc. … click on Forgotten your username or password?

After logging into your Account:

- 1. Select the **OAP Quiz 2016** as the course you want to participate in.
- 2. When prompted for an "enrolment key" use **OAP2016** This will "enrol" you in the course.
- 3. From now on you will only need to enter your personal username and password to log in and access any course you have enrolled in.
- 4. Once you begin completing the assessments, if you are interrupted you can save the info and continue at a later time.

## **There are two self assessments**

**Dr. Marcio Gomes Quiz and Poll: T**his relates to Friday's "*Common Conundrums in Lung Pathology*" presentation.

There are two parts to this assessment:

- 1. Multiple choice
- 2. Anonymous poll … also a multiple choice related to 4 case slides you can click on and view by virtual microscopy
- **Dr. Ilan Weinreb Quiz with slides:** This relates to the Saturday slide seminar "*The ever expanding differential diagnosis of head and neck tumours: new entities and navigating the molecular landscape*"

The assessment includes multiple choice for both the diagnosis and tumour of 8 cases you can click on and view by virtual microscopy.

## **Deadlines to be aware of:**

- **September 12<sup>th</sup>:** Deadline to complete and be entered into a draw for an Apple iPad Mini donated by Quorum Technologies … Complete both self assessments and be entered twice in the draw.
- **September 29<sup>th</sup>:** Deadline to complete and be eligible for Section 3 (self-study) CME credits upon completion of the follow up documentation.